```
powerunsigned.c (Page 1 of 1)
```

```
1: /*--------------------------------------------------------------------*/
 2: /* powerunsigned.c<br>3: /* Author: Bob Dondero */<br>*/ * Author: Bob Dondero */
 3: /* Author: Bob Dondero
 4: /*--------------------------------------------------------------------*/
 5:
 6: #include <stdio.h>
7:
8: /*--------------------------------------------------------------------*/
9:
10: static unsigned long ulBase; /* Bad style. */
11: static unsigned long ulExp; /* Bad style. */
12: static unsigned long ulPower = 1; /* Bad style. */
13: static unsigned long ulIndex; /* Bad style. */
14:
15: /*--------------------------------------------------------------------*/
16:
17: /* Read a non-negative base and exponent from stdin. Write base
18: raised to the exponent power to stdout. Return 0. */
19:
20: int main(void)
21: {
22: printf("Enter the base: ");
23: scanf("%lu", &ulBase); /* Should validate. */
24:
25: printf("Enter the exponent: ");
26: scanf("%lu", &ulExp); /* Should validate. */
27:
28: for (ulIndex = 1; ulIndex \leq ulExp; ulIndex++)
29: ulPower *= ulBase;
30:
31: printf("%lu to the %lu power is %lu.\n", ulBase, ulExp, ulPower);
32:
33: return 0;
34: }
```
**powerunsignedflat.c (Page 1 of 1)**

```
1: /*--------------------------------------------------------------------*/
 2: /* powerunsignedflat.c<br>3: /* Author: Bob Dondero */
 3: /* Author: Bob Dondero
 4: /*--------------------------------------------------------------------*/
 5:
 6: #include <stdio.h>
 7:
 8: /*--------------------------------------------------------------------*/
 9:
10: static unsigned long ulBase; /* Bad style. */
11: static unsigned long ulExp; /* Bad style. */
12: static unsigned long ulPower = 1; /* Bad style. */
13: static unsigned long ulIndex; /* Bad style. */
14:
15: /*--------------------------------------------------------------------*/
16:
17: /* Read a non-negative base and exponent from stdin. Write base
18: raised to the exponent power to stdout. Return 0. */
19:
20: int main(void)
21: {
22: printf("Enter the base: ");
23: scanf("%lu", &ulBase); /* Should validate. */
24:
25: printf("Enter the exponent: ");
26: scanf("%lu", &ulExp); /* Should validate. */
27:
28: ulIndex = 1;
29: powerLoop:
30: if (ulIndex > ulExp) goto powerLoopEnd;
31: ulPower *= ulBase;
32: ulIndex++;
33: goto powerLoop;
34: powerLoopEnd:
35:
36: printf("%lu to the %lu power is %lu.\n", ulBase, ulExp, ulPower);
37:
38: return 0;
39: }
```
### **powerunsigned.s (Page 1 of 3)**

```
1: //--------------------------------------------------------------
2: // powerunsigned.s
3: // Author: Bob Dondero and William Ughetta
4: //--------------------------------------------------------------
5:
6: .section .rodata
7:
8: basePromptStr:
9: .string "Enter the base: "
10:
11: expPromptStr:
12: .string "Enter the exponent: "
13:
14: scanfFormatStr:
15: .string "%lu"
16:
17: printfFormatStr:
18: .string "%lu to the %lu power is %lu.\n"
19:
20: //--------------------------------------------------------------
21:
22: .section .data
23:
24: ulPower:
25: .quad 1
26:
27: //--------------------------------------------------------------
28:
29: .section .bss
30:
31: ulBase:
32: .skip 8
33:
34: ulExp:
35: .skip 8
36:
37: ulIndex:
38: .skip 8
39:
40: //--------------------------------------------------------------
41:
42: .section .text
43:
44: //--------------------------------------------------------------
45: // Read a non-negative base and exponent from stdin. Write
46: // base raised to the exponent power to stdout. Return 0.
47: // int main(void)
48: //--------------------------------------------------------------
49:
50: // Must be a multiple of 16
51: .equ MAIN STACK BYTECOUNT, 16
52:
53: .global main
54:
55: main:
56:
57: // Prolog
58: sub sp, sp, MAIN_STACK_BYTECOUNT
59: str x30, [sp]
60:
61: // printf("Enter the base: ")
62: adr x0, basePromptStr
63: bl printf
```
### **powerunsigned.s (Page 2 of 3)**

```
64:
65: // scanf("%d", &ulBase)
66: adr x0, scanfFormatStr
67: adr x1, ulBase
68: bl scanf
69:
70: // printf("Enter the exponent: ")
71: adr x0, expPromptStr
72: bl printf
73:
74: // scanf("%d", &ulExp)
75: adr x0, scanfFormatStr
76: adr x1, ulExp
77: bl scanf
78:
79: // ulIndex = 1
80: mov x0, 1
81: adr x1, ulIndex
82: str x0, [x1]
83:
84: powerLoop:
85:
86: // if (ulIndex > ulExp) goto powerLoopEnd
87: adr x0, ulIndex
88: ldr x0, [x0]
89: adr x1, ulExp
90: ldr x1, [x1]
91: cmp x0, x1
92: bhi powerLoopEnd
93:
94: // ulPower *= ulBase
95: adr x0, ulPower
96: ldr x1, [x0]
97: adr x2, ulBase
98: ldr x2, [x2]
99: mul x1, x1, x2
100: str x1, [x0]
101:
102: // ulIndex++
103: adr x0, ulIndex
104: ldr x1, [x0]
105: add x1, x1, 1<br>106: str x1, [x0]
         106: str x1, [x0]
107:
108: // goto powerLoop
109: b powerLoop
110:
111: powerLoopEnd:
112:
113: // printf("%ld to the %ld power is %ld.\n",ulBase,ulExp,ulPower)
114: adr x0, printfFormatStr
115: adr x1, ulBase
116: ldr x1, [x1]
117: adr x2, ulExp
118: ldr x2, [x2]
119: adr x3, ulPower
120: ldr x3, [x3]
121: bl printf
122:
123: // Epilog and return 0
124: mov w0, 0
125: ldr x30, [sp]
126: add sp, sp, MAIN STACK BYTECOUNT
```
# **powerunsigned.s (Page 3 of 3)**

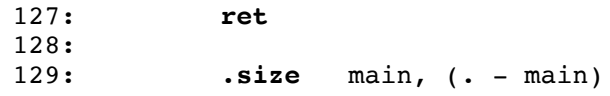

# Princeton University COS 217: Introduction to Programming Systems ARMv8 Condition Flags

### **Condition Flags**

Bits in the pstate register

CMP *Xs*|SP, *Xm*

CPU performs the subtraction *Xs*|SP – *Xm*

More precisely, CPU performs the addition  $Xs$  | SP + onescomp  $(Xm)$  + 1 and sets the condition flags depending upon the sum:

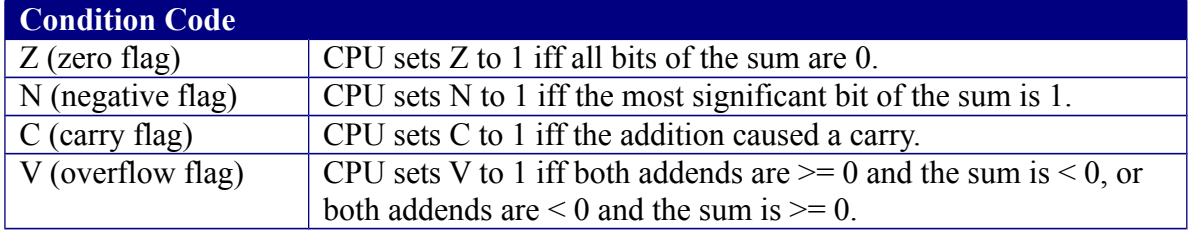

### **Conditional Branch Instructions (Used After Comparing Unsigned Numbers)**

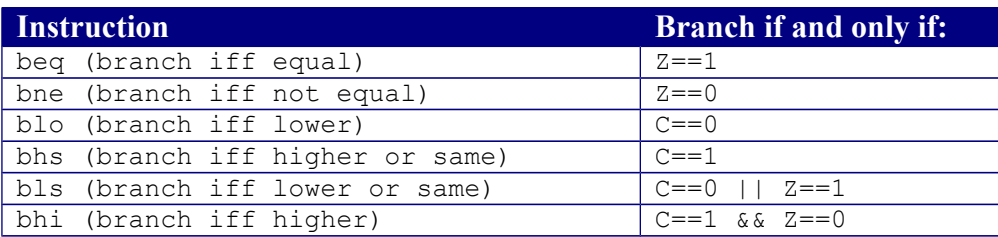

### **Why does blo branch iff C==0? Examples (assuming a 4-bit computer):**

(1)  $5 - 3 = 0101_B - 0011_B = 0101_B + 1100_B + 1 = 0010_B$ , C==1 => don't branch (2)  $5 - 0 = 0101_B - 0000_B = 0101_B + 1111_B + 1 = 1010_B$ , C==1 => don't branch (3)  $3 - 5 = 0011_B - 0101_B = 0011_B + 1010_B + 1 = 1110_B$ , C==0 => branch (3)  $0 - 5 = 0000_B - 0101_B = 0000_B + 1010_B + 1 = 1011_B$ , C==0 => branch

So branch if and only if  $C == 0$ .

## **Conditional Branch Instructions (Used After Comparing Signed Numbers)**

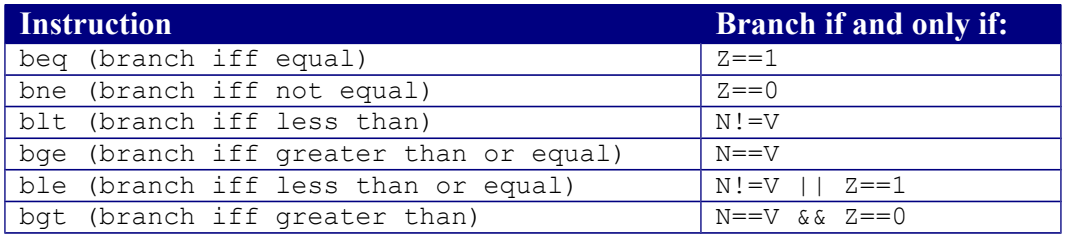

## **Why does blt branch iff if N!=V? Examples (assuming a 4 bit computer):**

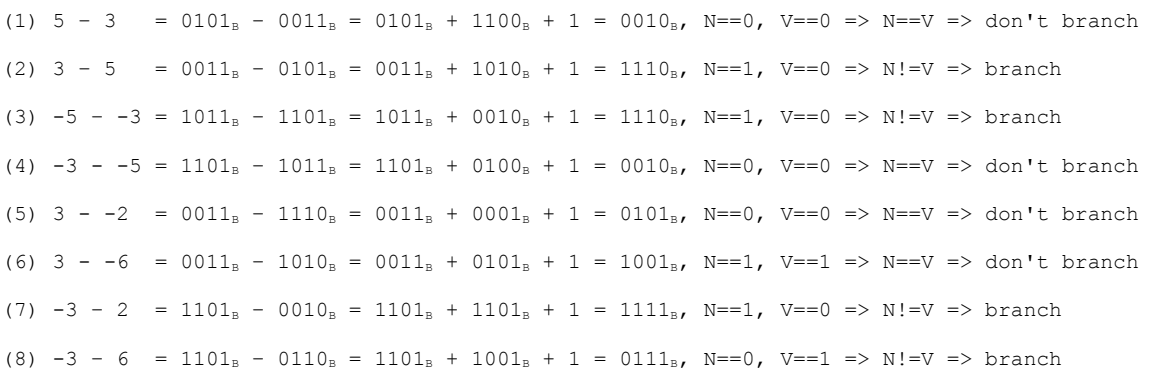

So branch if and only if  $N! = V$ .

Copyright © 2019 by Robert M. Dondero, Jr.

## **Princeton University COS 217: Introduction to Programming Systems ARMv8 Memory Operands**

Let reg[*Xn*] mean "the contents of register *Xn*".

#### *Register* **Memory Operands**

[*Xn*] Compute an address as reg[*Xn*]. Examples: (1) ldr x1, [x0] (2) str x1, [x0] (3) ldr w1, [x0] (4) str w1, [x0]

#### *Immediate Offset* **Memory Operands**

[*Xn*, *imm*] Compute an address as reg[*Xn*] + *imm.* Examples: (5) ldr x1, [x0, 4] (6) str x1, [x0, 8] (7) ldr w1, [x0, 12] (8) str w1, [x0, 16]

#### *Register Offset* **Memory Operands**

```
[Xn, Xm] Compute an address as reg[Xn] + reg[Xm].
Examples:
     (9) ldr x2, [x0, x1]
     (10) str x2, [x0, x1]
     (11) ldr w2, [x0, x1]
     (12) str w2, [x0, x1]
```
### *Scaled Register Offset* **Memory Operands**

```
[Xn, Xm, lsl 3] Compute an address as reg[Xn] + (reg[Xm] << 3).
                 The loaded/stored object must consist of 8 bytes.
[Xn, Xm, lsl 2] Compute an address as reg[Xn] + (reg[Xm] << 2).
                 The loaded/stored object must consist of 4 bytes.
[Xn, Xm, lsl 1] Compute an address as reg[Xn] + (reg[Xm] << 1).
                 The loaded/stored object must consist of 2 bytes.
Examples:
      (13) ldr x2, [x0, x1, lsl 3]
      (14) str x2, [x0, x1, lsl 3]
      (15) ldr w2, [x0, x1, lsl 2]
      (16) str w2, [x0, x1, lsl 2]
      (17) ldrh w2, [x0, x1, lsl 1]
      (18) strh w2, [x0, x1, lsl 1]
```
Copyright © 2019 by Robert M. Dondero, Jr.

```
1: /*--------------------------------------------------------------------*/
 2: /* rev.c */<br>3: /* Author: Bob Dondero */
 3: /* Author: Bob Dondero
 4: /*--------------------------------------------------------------------*/
 5:
 6: #include <stdio.h>
7:
8: /*--------------------------------------------------------------------*/
9:
10: /* The number of elements in the array. */
11: enum {ARRAY_LENGTH = 5};
12:
13: long alNums[ARRAY_LENGTH]; /* Bad style */
14: long lIndex; /* Bad style */
15: 
16: /*--------------------------------------------------------------------*/
17:
18: /* Read ARRAY_LENGTH integers from stdin, and write them in reverse
19: order to stdout. Return 0. */
20:
21: int main(void)
22: {
23: printf("Enter %d integers:\n", ARRAY_LENGTH);
24: for (lIndex = 0; lIndex < ARRAY_LENGTH; lIndex++)
25: scanf("%ld", &alNums[lIndex]);
26:
27: printf("\n");
28:
29: printf("The integers in reverse order are:\n");
30: for (lIndex = ARRAY_LENGTH-1; lIndex >= 0; lIndex--)
31: printf("%ld\n", alNums[lIndex]);
32:
33: return 0;
34: }
```
### **revflat.c (Page 1 of 1)**

```
1: /*--------------------------------------------------------------------*/
 2: /* revflat.c <br>3: /* Author: Bob Dondero */<br>*/ * Author: Bob Dondero */
 3: /* Author: Bob Dondero
 4: /*--------------------------------------------------------------------*/
 5:
 6: #include <stdio.h>
7:
8: /*--------------------------------------------------------------------*/
9:
10: /* The number of elements in the array. */
11: enum {ARRAY_LENGTH = 5};
12:
13: long alNums[ARRAY_LENGTH]; /* Bad style */
14: long lIndex; /* Bad style */
15: 
16: /*--------------------------------------------------------------------*/
17:
18: /* Read ARRAY_LENGTH integers from stdin, and write them in reverse
19: order to stdout. Return 0. */
20:
21: int main(void)
22: {
23: printf("Enter %d integers:\n", ARRAY_LENGTH);
24: 
25: lIndex = 0;
26: readLoop:
27: if (lIndex >= ARRAY_LENGTH) goto readLoopEnd;
28: scanf("%ld", &alNums[lIndex]);
29: lIndex++;
30: goto readLoop;
31: readLoopEnd:
32: 
33: printf("\n");
34: printf("The integers in reverse order are:\n");
35: 
36: lIndex = ARRAY_LENGTH-1;
37: writeLoop:
38: if (lIndex < 0) goto writeLoopEnd;
39: printf("%ld\n", alNums[lIndex]);
40: lIndex--;
41: goto writeLoop;
42: writeLoopEnd:
43: 
44: return 0;
45: }
```

```
1: //----------------------------------------------------------------------
2: // rev.s
3: // Author: Bob Dondero
4: //----------------------------------------------------------------------
5:
6: .equ ARRAY_LENGTH, 5
7:
8: //----------------------------------------------------------------------
9:
10: .section .rodata
11:
12: promptStr:
13: .string "Enter %d integers:\n"
14: scanfFormatStr:
15: .string "%ld"
16: newLineStr:
17: .string "\n"
18: messageStr:
19: .string "The integers in reverse order are:\n"
20: printfFormatStr:
21: .string "%ld\n"
22:
23: //----------------------------------------------------------------------
24:
25: .section .data
26:
27: //----------------------------------------------------------------------
28:
29: .section .bss
30:
31: alNums:
32: .skip 8 * ARRAY_LENGTH
33: lIndex:
34: .skip 8
35:
36: //----------------------------------------------------------------------
37:
38: .section .text
39:
40: //--------------------------------------------------------------
41: // Read ARRAY_LENGTH integers from stdin, and write them in
42: // reverse order to stdout. Return 0.
43: //--------------------------------------------------------------
44:
45: // Must be a multiple of 16
46: .equ MAIN_STACK_BYTECOUNT, 16
47:
48: .global main
49:
50: main:
51:
52: // Prolog<br>53: sub s
53: sub sp, sp, MAIN_STACK_BYTECOUNT
54: str x30, [sp]
55:
56: // printf("Enter %d integers:\n", ARRAY_LENGTH)
57: adr x0, promptStr
58: mov W1, ARRAY LENGTH
59: bl printf
60:
61: // lIndex = 0
62: adr x0, lIndex
63: str xzr, [x0]
```

```
64:
65: readLoop:
66:
67: // if (lIndex >= ARRAY_LENGTH) goto readLoopEnd
68: adr x0, lIndex
69: ldr x0, [x0]
70: cmp x0, ARRAY LENGTH
71: bge readLoopEnd
72:
73: // scanf("%ld", &alNums[lIndex])
74: adr x0, scanfFormatStr
75: adr x1, lIndex
76: ldr x1, [x1]
77: lsl x1, x1, 3
78: adr x2, alNums
79: add x1, x1, x2
80: bl scanf
81:
82: // lIndex++
83: adr x0, lIndex
84: ldr x1, [x0]
85: add x1, x1, 1
86: str x1, [x0]
87:
88: // goto readLoop
89: b readLoop
90:
91: readLoopEnd:
92:
93: // printf("\n")
94: adr x0, newLineStr
95: bl printf
96:
97: // printf("The integers in reverse order are:\n")
98: adr x0, messageStr
99: bl printf
100:
101: // lIndex = ARRAY_LENGTH-1
102: mov x0, ARRAY LENGTH-1
103: adr x1, lIndex
104: str x0, [x1]
105:
106: writeLoop:
107:
108: // if (lIndex < 0) goto writeLoopEnd
109: adr x0, lIndex
110: ldr x0, [x0]
111: cmp x0, 0
112: blt writeLoopEnd
113:
114: // printf("%ld\n", alNums[lIndex])
115: adr x0, printfFormatStr
116: adr x1, alNums
117: adr x2, lIndex
118: ldr x2, [x2]
119: lsl x2, x2, 3
120: add x1, x1, x2
121: ldr x1, [x1]
122: bl printf
123:
124: // lIndex--
125: adr x0, lIndex
126: ldr x1, [x0]
```
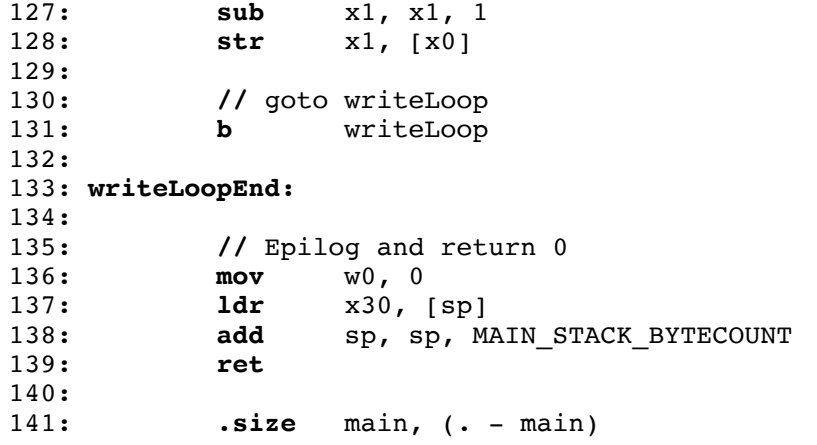

### **revregoffset.s (Page 1 of 3)**

1: //---------------------------------------------------------------------- 2: // revregoffset.s 3: // Author: Bob Dondero 4: //---------------------------------------------------------------------- 5: 6: **.equ** ARRAY\_LENGTH, 5 7: 8: //---------------------------------------------------------------------- 9: 10: **.section** .rodata 11: 12: **promptStr:** 13: **.string "Enter %d integers:\n"** 14: **scanfFormatStr:** 15: **.string "%ld"** 16: **newLineStr:** 17: **.string "\n"** 18: **messageStr:** 19: **.string "The integers in reverse order are:\n"** 20: **printfFormatStr:** 21: **.string "%ld\n"** 22: 23: //---------------------------------------------------------------------- 24: 25: **.section** .data 26: 27: //---------------------------------------------------------------------- 28: 29: **.section** .bss 30: 31: **alNums:** 32: **.skip** 8 \* ARRAY\_LENGTH 33: **lIndex:** 34: **.skip** 8 35: 36: //---------------------------------------------------------------------- 37: 38: **.section** .text 39: 40: **//--------------------------------------------------------------** 41: **//** Read ARRAY\_LENGTH integers from stdin, and write them in 42: **//** reverse order to stdout. Return 0. 43: **//--------------------------------------------------------------** 44: 45: **//** Must be a multiple of 16 46: **.equ** MAIN\_STACK\_BYTECOUNT, 16 47: 48: **.global** main 49: 50: **main:** 51: 52: // Prolog<br>53: **sub** s 53: **sub** sp, sp, MAIN\_STACK\_BYTECOUNT 54: **str** x30, [sp] 55: 56: **//** printf(**"Enter %d integers:\n"**, ARRAY\_LENGTH) 57: **adr** x0, promptStr 58: **mov**  $W1$ , ARRAY LENGTH 59: **bl** printf 60: 61: **//** lIndex = 0 62: **adr** x0, lIndex 63: **str** xzr, [x0]

```
64:
65: readLoop:
66:
67: // if (lIndex >= ARRAY_LENGTH) goto readLoopEnd
68: adr x0, lIndex
69: ldr x0, [x0]
70: cmp x0, ARRAY LENGTH
71: bge readLoopEnd
72:
73: // scanf("%ld", &alNums[lIndex])
74: adr x0, scanfFormatStr
75: adr x1, lIndex
76: ldr x1, [x1]
77: lsl x1, x1, 3
78: adr x2, alNums
79: add x1, x1, x2
80: bl scanf
81:
82: // lIndex++
83: adr x0, lIndex
84: ldr x1, [x0]
85: add x1, x1, 1
86: str x1, [x0]
87:
88: // goto readLoop
89: b readLoop
90:
91: readLoopEnd:
92:
93: // printf("\n")
94: adr x0, newLineStr
95: bl printf
96:
97: // printf("The integers in reverse order are:\n")
98: adr x0, messageStr
99: bl printf
100:
101: // lIndex = ARRAY_LENGTH-1
102: mov x0, ARRAY LENGTH-1
103: adr x1, lIndex
104: str x0, [x1]
105:
106: writeLoop:
107:
108: // if (lIndex < 0) goto writeLoopEnd
109: adr x0, lIndex
110: ldr x0, [x0]
111: cmp x0, 0
112: blt writeLoopEnd
113:
114: // printf("%ld\n", alNums[lIndex])
115: adr x0, printfFormatStr
116: adr x1, alNums
117: adr x2, lIndex<br>118: 1dr x2, [x2]
118: ldr x2, [x2]
119: lsl x2, x2, 3
120: ldr x1, [x1, x2] // Register offset addressing
121: bl printf
122:
123: // lIndex--
124: adr x0, lIndex
125: ldr x1, [x0]
126: sub x1, x1, 1
```
# **revregoffset.s (Page 3 of 3)**

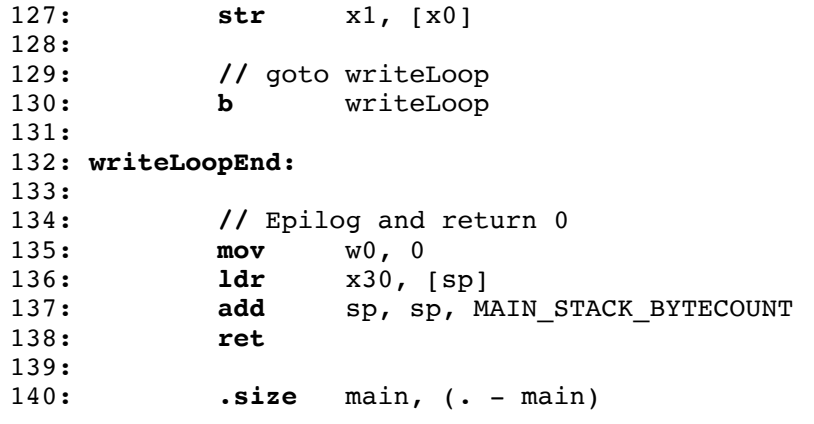

## **revscaledregoffset.s (Page 1 of 3)**

```
1: //----------------------------------------------------------------------
2: // revregscaledregoffset.s
3: // Author: Bob Dondero
4: //----------------------------------------------------------------------
5:
6: .equ ARRAY_LENGTH, 5
7:
8: //----------------------------------------------------------------------
9:
10: .section ".rodata"
11:
12: promptStr:
13: .string "Enter %d integers:\n"
14: scanfFormatStr:
15: .string "%ld"
16: newlineStr:
17: .string "\n"
18: messageStr:
19: .string "The integers in reverse order are:\n"
20: printfFormatStr:
21: .string "%ld\n"
22:
23: //----------------------------------------------------------------------
24:
25: .section ".data"
26:
27: //----------------------------------------------------------------------
28:
29: .section ".bss"
30:
31: alNums:
32: .skip 8 * ARRAY_LENGTH
33: lIndex:
34: .skip 8
35:
36: //----------------------------------------------------------------------
37:
38: .section ".text"
39:
40: //--------------------------------------------------------------
41: // Read ARRAY_LENGTH integers from stdin, and write them in
42: // reverse order to stdout. Return 0.
43: //--------------------------------------------------------------
44:
45: // Must be a multiple of 16
46: .equ MAIN_STACK_BYTECOUNT, 16
47:
48: .globl main
49:
50: main:
51:
52: // Prolog
53: sub sp, sp, MAIN_STACK_BYTECOUNT
54: str x30, [sp]
55:
56: // printf("Enter %d integers:\n", ARRAY_LENGTH)
57: adr x0, promptStr
58: mov W1, ARRAY LENGTH
59: bl printf
60:
61: // lIndex = 0
62: adr x0, lIndex
63: str xzr, [x0]
```

```
64:
65: readLoop:
66:
67: // if (lIndex >= ARRAY_LENGTH) goto readLoopEnd
68: adr x0, lIndex
69: ldr x0, [x0]
70: cmp x0, ARRAY LENGTH
71: b.ge readLoopEnd
72:
73: // scanf("%ld", &alNums[lIndex])
74: adr x0, scanfFormatStr
75: adr x1, lIndex
76: ldr x1, [x1]
77: lsl x1, x1, 3
78: adr x2, alNums
79: add x1, x1, x2
80: bl scanf
81:
82: // lIndex++
83: adr x0, lIndex
84: ldr x1, [x0]
85: add x1, x1, 1
86: str x1, [x0]
87:
88: // goto readLoop
89: b readLoop
90:
91: readLoopEnd:
92:
93: // printf("\n")
94: adr x0, newlineStr
95: bl printf
96:
97: // printf("The integers in reverse order are:\n")
98: adr x0, messageStr
99: bl printf
100:
101: // lIndex = ARRAY_LENGTH-1
102: mov x0, ARRAY LENGTH-1
103: adr x1, lIndex
104: str x0, [x1]
105:
106: writeLoop:
107:
108: // if (lIndex < 0) goto writeLoopEnd
109: adr x0, lIndex
110: ldr x0, [x0]
111: cmp x0, 0
112: blt writeLoopEnd
113:
114: // printf("%ld\n", alNums[lIndex])
115: adr x0, printfFormatStr
116: adr x1, alNums
117: adr x2, lIndex
118: ldr x2, [x2]
119: ldr x1, [x1, x2, lsl 3] // Scaled register offset addressing
120: bl printf
121:
122: // lIndex--
123: adr x0, lIndex
124: ldr x1, [x0]
125: sub x1, x1, 1
126: str x1, [x0]
```
## **revscaledregoffset.s (Page 3 of 3)**

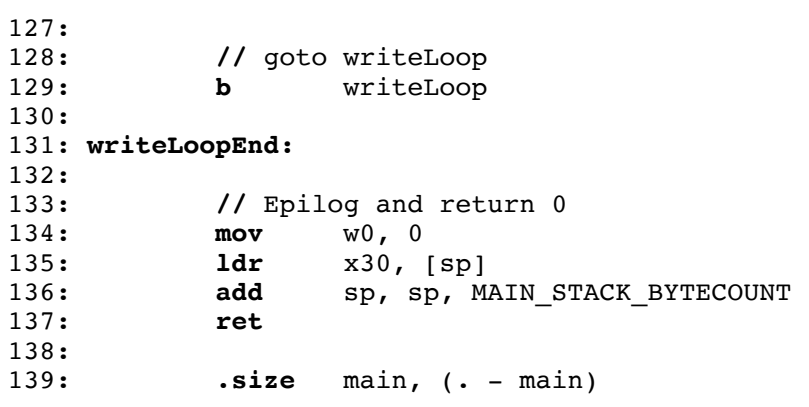

# **Princeton University COS 217: Introduction to Programming Systems GDB Tutorial and Reference for ARMv8 Assembly Language**

## **Part 1: Tutorial**

### **Motivation**

Suppose you're composing the power.s program. Further suppose that the program assembles and links cleanly, but is producing incorrect results at runtime. What can you do to debug the program?

One approach is temporarily to insert calls of  $print(f...)$  throughout the code to get a sense of the flow of control and the values of variables at critical points. That's fine, but often is inconvenient. It is especially inconvenient in assembly language: the calls of printf() will change the values of registers, and thus may corrupt the very data that you wish to view.

An alternative is to use  $qdb$ .  $qdb$  allows you to set breakpoints in your code, step through your executing program one line at a time, examine the contents of registers and memory at breakpoints, etc.

## **Editing for gdb**

To prepare your assembly language code to use gdb, make sure that the definition of each function ends with a .size directive indicating the size of that function. For example, in power.s the main() function should end with this .size directive:

```
.size main, ( . - \text{main})
```
## **Building for gdb**

To prepare to use gdb, build the program with gcc217 using the -g option:

\$ gcc217 **-g** power.s -o power

### **Running GDB**

The next step is to run gdb. You can run gdb directly from the shell. But it's much handier to run it from within emacs. So launch emacs, with no command-line arguments:

\$ emacs

Now call the emacs gdb function via these keystrokes:

<Esc key> x gdb <Enter Key> power <Enter key>

At this point you are executing gdb from within emacs. gdb is displaying its (gdb) prompt.

### **Running Your Program**

Issue the run command to run the program:

(gdb) run

gdb runs the program to completion, indicating that the process "exited normally."

gdb also displays the cryptic message "Missing separate debuginfos..." That message is innocuous; ignore it.

Command-line arguments and file redirection can be specified as part of the run command. For example the command run  $1 \ 2 \ 3$  runs the program with commandline arguments 1, 2, and 3, and the command run  $\lt$  myfile runs the program with its stdin redirected to myfile.

### **Using Breakpoints**

Set a breakpoint near the beginning of the main() function using the break command:

```
(gdb) break main
```
Run the program:

(gdb) run

gdb pauses execution at the beginning of the main() function. It opens a second window in which it displays your source code, with the about-to-be-executed line of code highlighted.

Issue the continue command to tell command gdb to continue execution past the breakpoint:

(gdb) continue

gdb continues past the breakpoint at the beginning of main(), and executes the program to completion.

### **Stepping Through the Program**

Run the program again:

(gdb) run

Execution pauses at the beginning of the main() function. Issue the next command to execute the next instruction of your program:

(gdb) next

Continue issuing the next command repeatedly until the next instruction to be executed is the bl printf that appears near the end of the program.

Characters that are written to stdout do not necessarily appear in your terminal window immediately. As described in the *Debugging: Part 1* lecture, for efficiency characters written to stdout often are buffered; the characters are flushed from the buffer to your terminal window at some later time.

The step command is the same as the next command, except that it commands gdb to step into a called function which you have defined.

The step command does not cause gdb to step into a standard C function. The stepi ("step instruction") command causes gdb to step into any function, including a standard C function.

### **Examining Registers**

Issue the info registers command to examine the contents of the registers:

```
(gdb) info registers
```
Issue the print command to examine the contents of any given register. Some examples:

(gdb) print/d \$x1 Print as a decimal integer the 8 bytes which are the contents of register X1 (gdb) print/a  $$x0$  Print as a hexadecimal address the 8 bytes<br>which are the contents of register  $X_0$ which are the contents of register X0

Note that you must precede the name of the register with \$.

### **Examining Memory**

Issue the  $x$  command to examine the contents of memory at any given address. Some examples:

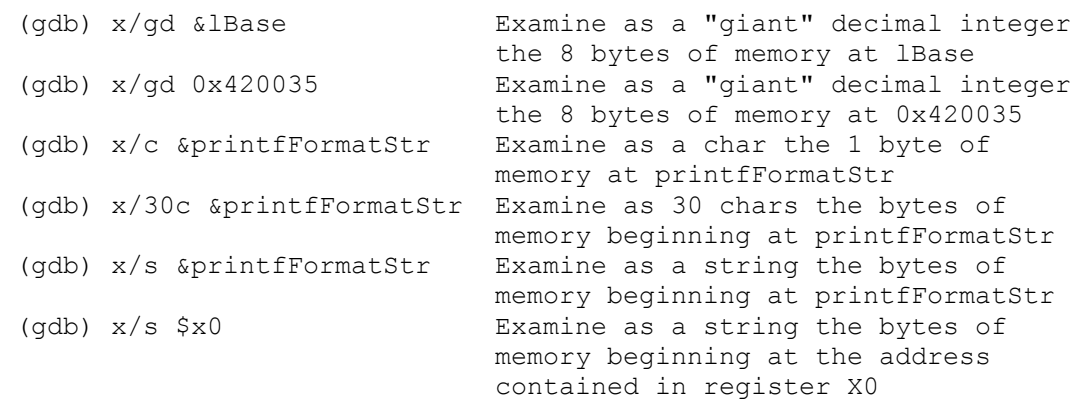

## **Quitting GDB**

As usual, type:

<Ctrl-x> <Ctrl-c>

to exit emacs.

### **Command Abbreviations**

The most commonly used gdb commands have one-letter abbreviations  $(r, b, c, n, s, r)$ p). Also, pressing the Enter key without typing a command tells gdb to reissue the previous command.

## **Part 2: Reference**

gcc217 -g ... -o *program* and the second of the second of the second of the second of the second of the second of the second of the second of the second of the second of the second of the second of the second of the secon gdb [-d *sourcefiledir*] [-d *sourcefiledir*] ... *program* [*corefile*] Run gdb from a shell ESC x gdb [-d *sourcefiledir*] [-d *sourcefiledir*] ... *program* [*corefile*] Run gdb from Emacs

show args **Print the program's command-line arguments**.

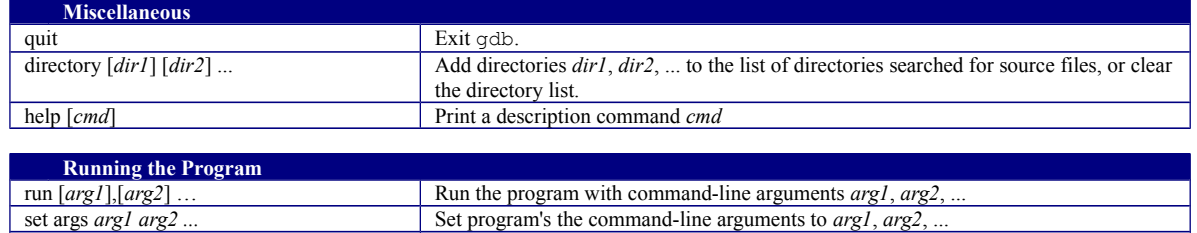

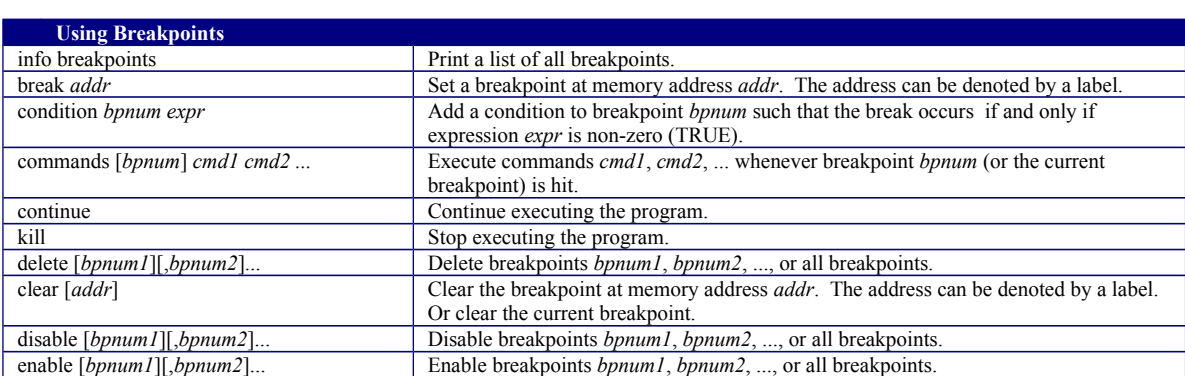

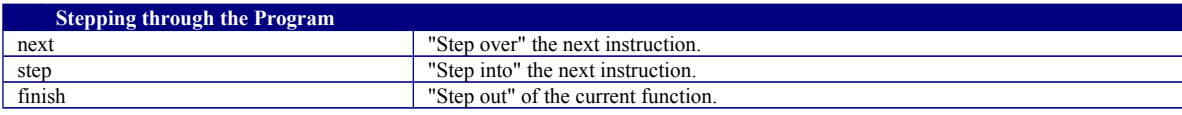

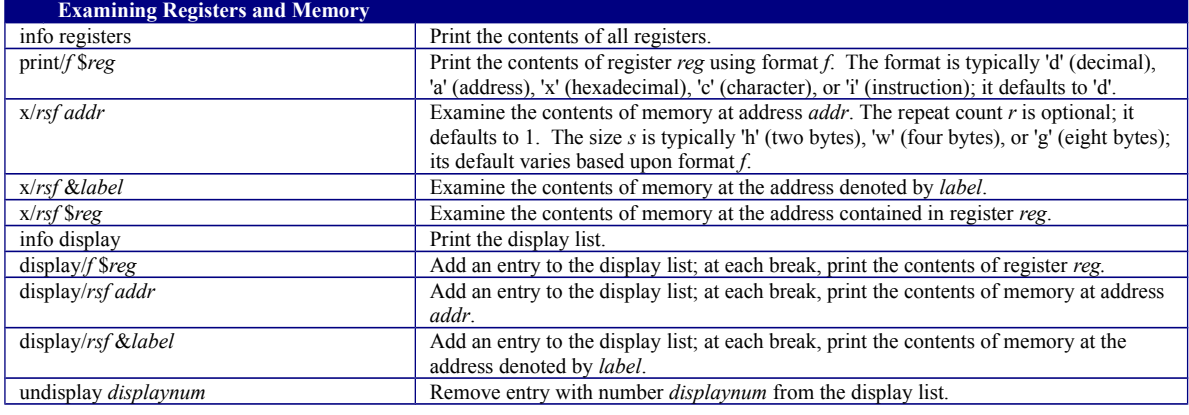

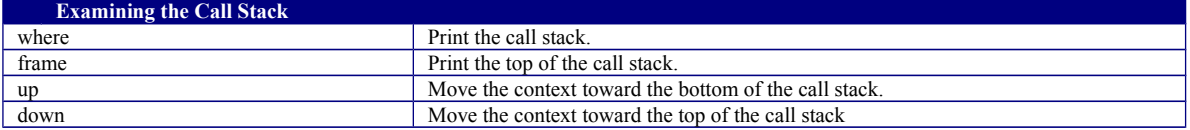

Copyright © 2019 by Robert M. Dondero, Jr.